## Download free Adobe Photoshop CC 2019 Version 20 With Serial Key 2023

Installing Adobe Photoshop and then cracking it is easy and simple. The first step is to download and install the Adobe Photoshop software on your computer. Then, you need to locate the installation.exe file and run it. Once the installation is complete, you need to locate the patch file and copy it to your computer. The patch file is usually available online, and it is used to unlock the full version of the software. Once the patch file is copied, you need to run it and then follow the instructions on the screen. Once the patching process is complete, you will have a fully functional version of Adobe Photoshop on your computer. To make sure that the software is running properly, you should check the version number to ensure that the crack was successful. And that's it - you have now successfully installed and cracked Adobe Photoshop!

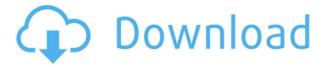

In the world of static images, markup is king. In fact, I would argue that static is the future of web design, and that Photoshop is best when it focuses on one thing, and that thing is a markup tool. So I'm really happy to see that Adobe has put a big emphasis on its Scalable Vector Graphics (SVG) capabilities to help our clients get that part of their web design workflow just right. There's also new ways to improve the quality of your page speed to ensure it renders quickly and smoothly. We've also cleanly merged our Print & Web apps to be one application that also has all of Photoshop's functionality for editing those documents into a single environment. And of course, the many new features are all part of the Adobe Creative Cloud, so I've saved a handful of my favorite new features for next week because in this review I'll be focusing on the update to the Creative Cloud. For those of you who work on a production of daily for-profit work, I strongly recommend a subscription to the Creative Cloud, because many of the updates that Photoshop makes to the Creative Cloud version are backwards compatible and if you're using the cloud version of Photoshop in one of the three supported Windows OS environments, you're automatically upgraded to the new version. Adobe offers a free 30-day trial of the Creative Cloud that allows you to see the new features, use the upgrade capabilities to move your version to the latest and greatest, and experience the features in action. Some members have the benefit of additional pricing through a reseller because these customers often work in the publishing and motion video industry where subscription services are a standard part of the worklife.

## Download Adobe Photoshop CC 2019 Version 20Serial Key Hack WIN + MAC 64 Bits {{ updAte }} 2022

If you're a beginner, to begin with you'll want to use the Quick Guide. As we dive into this guide, we'll use /r/photoshop and reddit to get tips and tricks for many of the tools we talk about. And if I need to, I'll reference the Method and Review posts on the subreddit or /r/photoshop for a refresher. The Elements program and the Lightroom program are good starting points for small businesses, and many photographers give them a try. Many Elements users like the lack of added complexity and the ease of use in relation to the other editors, but they might feel like they're lacking some advanced features that are available in some other programs. As well, Lightroom affords you many more ways to organize images and albums with its extensive tools, giving you a library of photos ready for conversion to social media posts, or watermarked artwork. For small businesses running any website, an online gallery, or a business that sells products, Photo District News (PDN) is a great resource for everything from product shots to images of the latest websites. Plus, an overview of the art world, current trends, and some great articles to read. http://www.adobephotoblog.com There is an immense variety in GUI, as the program is very well organized, but it is also a very dense program. It helps any user if the features are clearly arranged and a simple and intuitive interface. The Photoshop interface is designed to be simple and intuitive for those with a casual interest in the program. It's also newly organized, with some tools cordoned off into groups for a clearer, more effective navigation. e3d0a04c9c

## Download free Adobe Photoshop CC 2019 Version 20With Serial Key Activation Code With Keygen For Windows 2023

Adobe's features differ based on what you need or want to do. With that in mind, there are a number of Photoshop features that will likely flood the current userbase. And to be eligible, you need to be running Photoshop CC update version 2019 as of this writing. It's also worth noting that getting Adobe Lightroom on Mac -- without PC content -- is a paid subscription. In addition to the standard Photoshop CC apps -- such as Photoshop CC, Photoshop Elements CC, and Photoshop Lightroom CC -- Photoshop recently launched a free Photography app for macOS called Photoshop Mix. There are a number of reasons for Adobe's shift, such as Microsoft's overtures to independent developers. But there is also a bigger issue being addressed -- the need for apps that, as the company puts it,: "empower" content creators with the tools they need to create great photos and other artistic media. When it comes to Elements, we found many features that could be chopped for a more affordable cost, rather than Photoshop's full feature set. However, the most significant limitation for Elements is that it doesn't include Adobe Camera Raw. With Camera Raw, you can go beyond levels, curves, and other advanced adjustments to create more professional-looking images. Photoshop Elements's lackess feature set comes with limitations, but you have the option to upgrade to the full Photoshop application. Just like Photoshop, Elements also features a set of powerful editing tools that let you fix imperfections in your images, like skin imperfections and exposure, and create new text art. The app also offers union, a feature that lets you pick one area of an image as your new subject and turn it into a new file or layer; clone stamp, which lets you reuse an area of an image as a stamp; and heal, which lets you add new pixels and repair areas that have been damaged.

photoshop camera raw filter free download cs6 download photoshop cs6 from adobe photoshop download gratis cs6 photoshop mac download cs6 adobe photoshop cs6 2012 free download download camera raw photoshop cs6 full mangal hindi font download for photoshop hindi font download for photoshop cs6 animal hair brushes photoshop free download photoshop hair brushes tools free download

And Final Cut Pro allows you to make your own customizable shortcuts, so you can do things like automatically add Subtitle when you open the video — saving you time and headaches. Final Cut Pro gives you the ability to save your own custom text, stills and videos. Even with the same resolution footage, Final Cut Pro can adjust it above the 20 minute mark by adding subs. Final Cut Pro lets you import and export your Apple devices so you can make adjustments to your footage on your own device. Final Cut Pro also has a huge web based community and you have the ability to import and export to the web. As a future editor, you can build web pages like Instagram, Twitter, or Vimeo pages, to any size you want, so you can implement the entire Wedding Cinematography workflow. If you wish to know more about Adobe Photoshop, you can do many things with the program, you can open.PSD files and make changes to Photoshop books without having to manually open and edit the image. Aside from Photoshop, there is no other editing program that you can open.PSD files. The next step is for you to add filters, fill pixels, and change layers. To edit layers, use the benefit of layers over Photoshop's band name. The graphic is always updated as you make changes to the design. You can easily replicate your design, even take things back, and forward. 1. Smart Tools: The smart tools are the perfect selection of PS tools that are embeddable in your editor. The smart

tools give the expected functionality, with the enhancement of selection accuracy. With the additions of Lens Correction, Lens Flare, and Focus Stacking. The smart tools are the main topic of Photoshop's modern era. The selection tools help to crop, enhance, and correct any kind of image more accurately and precisely. They also help to more proficiently correct the blemishes, glitches, defects, and dirt to avoid framing and retouching.

Starting off with the new Creative Cloud for mobile apps, the way you edit photos on the go has never been more powerful. Just shoot and share, all the way to your desktop. You're just a tap away when you shoot to get your edits made on the go in CS6's cloud-based Lightroom app. And with the addition of Adobe SpeedGrade, the best color grading solution for digital video, filming, and even the web, it's never been easier to craft captivating images, videos, and more. Design for print by creating beautiful presentation in hundreds of predefined styles, or explore the new design options for web. Web Design New in CS6 is a complete redesign and re-imagining of the previous Web Design Standard preferences panel. Based on user feedback, we completely rebuilt it with a texturebased UI. The new UI lets you discover and create styles and other design elements, much like in Photoshop. Browse the collections and design effects and create your own styles. By blending elements from some of Adobe's most useful design tools, like the TypeKit Design Center and the Penultimate Document Cloud, you can create your own pixel perfect styles. It's all featured in the new Web Design Standard preferences. Make your websites graphic and design savvy with the design features of the new CS6 web app. Add great typography, colors, and place web elements such as buttons and links using the CSS layer feature. With the new CSS layer feature, you can view, edit, and drag multiple CSS styles that affect an image on a single image layer. You can even combine the styles together for perfect harmony. And, with the new Color Match feature, you can transfer a selected color from one image layer to another. As more features make their way to web design standard, the possibilities will keep on growing.

https://soundcloud.com/opliunorol1988/cpa-sim-analyzer-free-download
https://soundcloud.com/opliunorol1988/driver-laptop-samsung-e1-vision-amd
https://soundcloud.com/opliunorol1988/kurukshetra-movie-download-720p-movies
https://soundcloud.com/opliunorol1988/james-bond-007-blood-stone-crack-only-reloaded-exe-2300m
https://soundcloud.com/opliunorol1988/kovai-kalaimagal-computers-tamil-astrology-software-free-48
https://soundcloud.com/opliunorol1988/cm-01-02-crack-3960-indir
https://soundcloud.com/opliunorol1988/descargar-neodata-2012-full-con-crack
https://soundcloud.com/opliunorol1988/netzwerk-a1-arbeitsbuch-pdf-168
https://soundcloud.com/opliunorol1988/kms-activator-windows-download

From its humble beginnings as a photo retouching and editing tool with a few brushes, trades, and plug-ins, Photoshop has grown into a full-fledged design and media powerhouse. A lot of the high-pressure features of Photoshop can be avoided by using its basic tools, but you can also go beyond beginner level and start creating some mind-blowing designs. It doesn't matter whether we are talking about full-blown desktop editing and tutorial sites, mobile apps, or even brochures and business cards, most of the time designs end up being hand-drawn, created in specific software, scanned, and exported to a design software, whether it is Photoshop, CorelDraw, or whatever else. It is inevitable that Photoshop will occupy the first place in most graphic designers' tool kits. Photoshop Elements is a family of popular photo editing software from Adobe. There are 7 editions of Photoshop Elements - each focuses on a particular aspect of post-processing, and serves a specific target user group. As an aside, the newer editions are available only on macOS. With Photoshop

Elements, however, the user pays the price for taking on the hefty learning curve of the full-fat Photoshop application. Elements is for people who don't want to give up PCStation users' conveniences, the same way Photoshop repeated the speed, ease of use and performance of Illustrator and other CS-based products. For an 80-megabyte download that allows unlimited file sizes, free cloud storage, and easy web sharing of files, Photoshop Elements survives as a popular choice among hobbyists and professionals alike.

But there are some omissions. Photoshop Elements doesn't have a selection tool similar to the magic wand (Hold Command/Ctrl and click to select a shape). Nor does it offer touch-based selection choices, using a similar method to that of its Elements stablemate. It does, however, have the ability to use a variety of existing selection tools, including the free and totally free tools DrawOutline and Layer Mask. In this Photoshop tutorial, you will learn how to create a chalk background effect. First, we will create a new document and set a white background. Next, we will add a chalkboard layer with a black stroke. To make the paint look faded, we will add a blending mode of "Soft Light". In this way, the chalkboard stroke will appear faded. To finish it up, we'll add a gradient overlay. The latest version of Photoshop for macOS has everything you'd expect from the flagship photo-editing software. The introduction of the UI Elements module, an application for creating and editing graphics, can be a bit confusing at first. However, the UI Elements module can be a powerful tool for quickly creating drafts of artwork, notes, images, and other documents, then applying them to other projects. (Not to be confused with the new UI Elements for Design module.) Another tool that makes Photoshop CC unique is the Spot Healing Brush. With this tool, you can spot select objects in the image and automatically correct any unwanted artifacts in those areas. For example, you can use this tool to remove a stray nose from an otherwise well-posed image of a kid. Spot Healing Brush also works on 3D meshes, and it can even use fill information to fix overlapping edges. You can even use Spot Healing Brush to remove the scuffs on the bottom of a pair of shoes.